## January 2024

### Year-End Reporting and FECFile Webinars

January 17 – PACs and Party Committees
January 24 – Candidate Committees

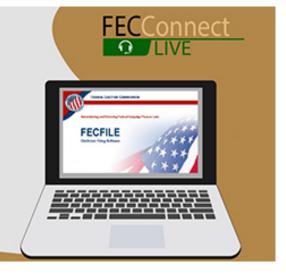

# Federal Election Commission 2023 Year-End FECFile for PACs & Party Committees Webinar

January 17, 2024 (2:30 - 4:30 p.m. Eastern Time)

#### **PART I: FECFILE Basics**

- Getting started with FECFile
- Setting up your database
- Creating individual reports

#### PART II: FEC Form 1 (Statement of Organization)

- Treasurer designation
- Affiliated committees
  - Joint fundraisers
- Bank depositories
- Multiple email addresses
- Changing committee address
- Reporting changes / amendments

#### **PART III: Reporting Receipts**

- Types of receipts reported on Schedule A
  - Itemization thresholds
- Individual and candidate contributions
  - Creating new contact v. existing contact
  - Partnership contributions (introduction to transaction splits)
- In-kind contributions
- PAC and political committee contributions
  - Using PAC look-up function

#### **PART IV: Reporting Disbursements**

- Types of disbursements reported on Schedule B
- Operating Expenditures
- Staff reimbursements / credit card payments
- Contributions to other federal candidate committees
- Refunds of individual contributions
- Nonfederal contributions

#### **PART V: Providing Additional Information**

- Miscellaneous Electronic Submission (Form 99)
- Memo text on report
- Memo text v. memo item

#### **PART VI: Filing Reports**

- Close / validate / save / upload
- How to amend report

#### **HELPFUL LINKS**

- Electronic filing resources
- FECFile video tutorials
- Reporting and additional resources

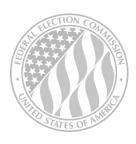

FEDERAL ELECTION COMMISSION 2023 WEBINAR SERIES

www.fec.gov 1-800-424-9530